## Package 'IBMPopSim'

November 10, 2020

<span id="page-0-0"></span>Type Package

Title Individual Based Model Population Simulation

Version 0.3.1

Date 2020-11-09

Maintainer Daphné Giorgi <daphne.giorgi@sorbonne-universite.fr>

Description Simulation of the random evolution of structured population dynamics, called stochastic Individual Based Models (IBMs) (see e.g. Ferrière and Tran (2009) <doi:10.1051/proc/2009033>, Bansaye and Méléard (2015) <doi:10.1007/978-

3-319-21711-6>, Boumezoued (2016)).

The package allows users to simulate the random evolution of a population in which individuals are characterised by their date of birth, a set of attributes, and their potential date of death.

URL <https://github.com/DaphneGiorgi/IBMPopSim>, <https://DaphneGiorgi.github.io/IBMPopSim/>

BugReports <https://github.com/DaphneGiorgi/IBMPopSim/issues>

License MIT + file LICENSE

**Depends**  $R (= 3.5.0)$ 

- **Imports** Rcpp  $(>= 0.12)$ , checkmate, stats, utils, readr, rlang, tidyr,  $d$ plyr ( $> = 0.8.0$ ), reshape, purrr, ggplot2
- Suggests RcppArmadillo, knitr, rmarkdown, bookdown, ggfortify, magick, colorspace, gridExtra

LazyData true

SystemRequirements C++11

NeedsCompilation no

VignetteBuilder knitr

RoxygenNote 7.1.1

Encoding UTF-8

Author Daphné Giorgi [aut, cre], Sarah Kaakai [aut], Vincent Lemaire [aut]

Repository CRAN

Date/Publication 2020-11-10 15:30:05 UTC

## <span id="page-1-0"></span>R topics documented:

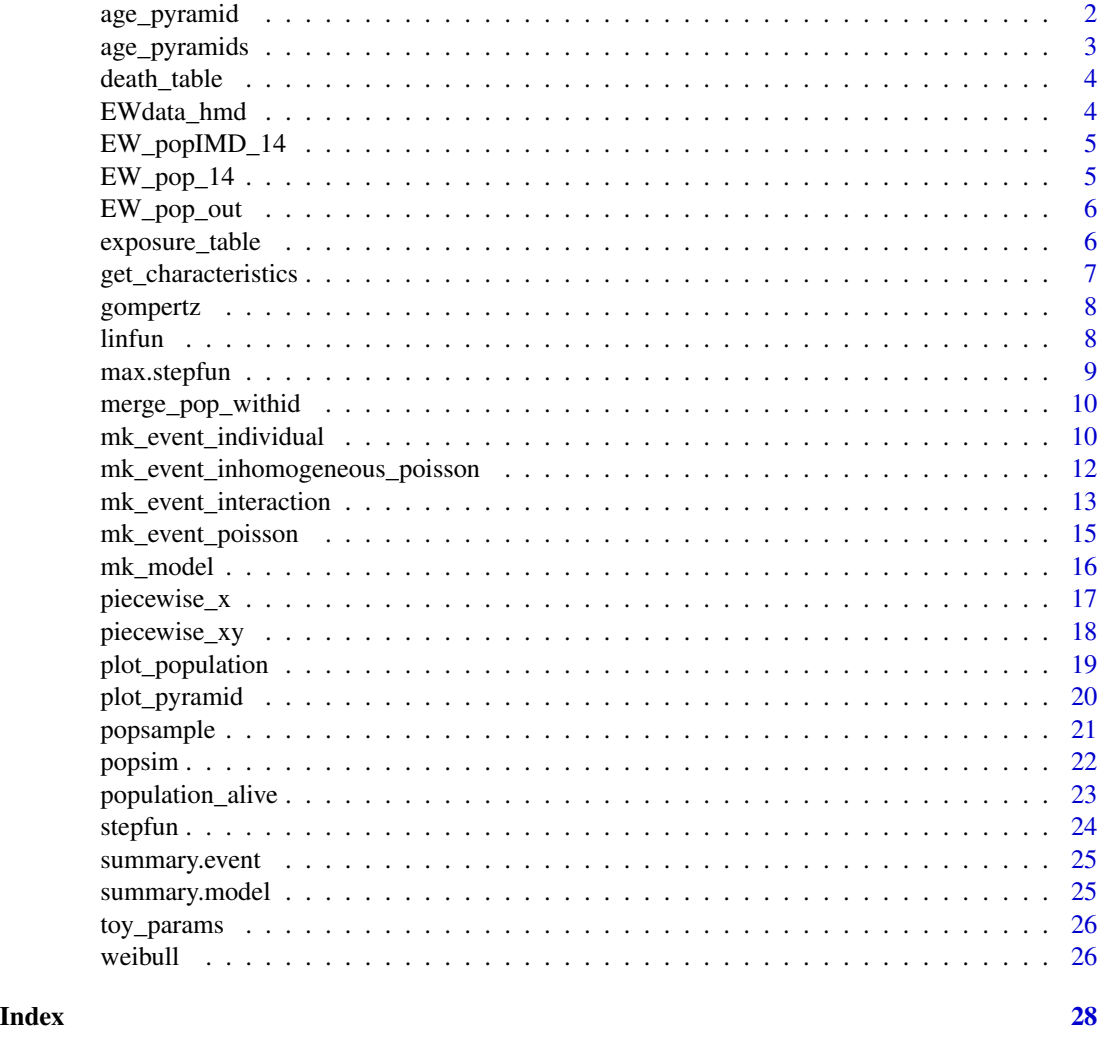

<span id="page-1-1"></span>age\_pyramid *Age pyramid from a population data frame at a given time.*

## Description

Reduce a population data frame containing all individuals (with some characteristics) to an agegroups data frame (preserving characteristics). The function computes the number of individuals at time in each age group [ $ages[i],ages[i+1][, for i in \{1, \ldots, N-1\}.$ 

## Usage

```
age_pyramid(population, time = 0, ages = c(0:110, Inf))
```
## <span id="page-2-0"></span>age\_pyramids 3

#### Arguments

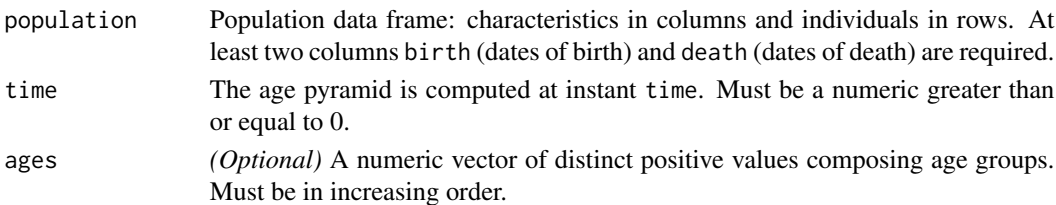

### Details

See also [age\\_pyramids](#page-2-1).

## Value

Age pyramid of a population at instant time. A data frame with columns age and value. Optional characteristics are preserved.

## Examples

```
age_pyramid(EW_pop_14$sample, time = 0)
```

```
age_pyramid(EW_popIMD_14$sample, time = 0, ages = seq(0, 120, by=2))
```
<span id="page-2-1"></span>age\_pyramids *Age pyramid from a population data frame at some given times.*

## Description

Vectorial version in time of the function [age\\_pyramid](#page-1-1). Not compatible with IBMs including swap events.

#### Usage

age\_pyramids(population, time =  $0$ , ages =  $c(0:110, Inf)$ )

## Arguments

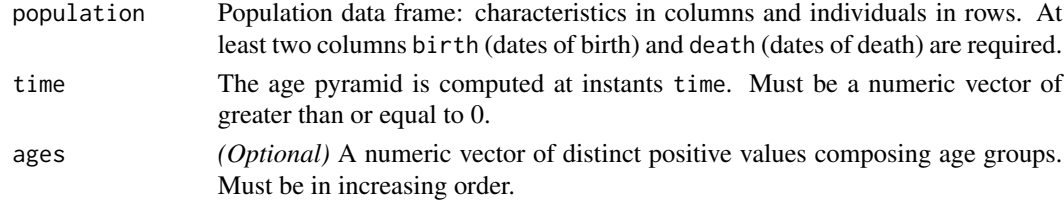

## Details

For convenience. This is a just a lapply call of age\_pyramid on the vector time.

<span id="page-3-0"></span>

#### Description

Creates a death table from a population data frame. For each  $i=1$ .  $N-1$  and  $j=1$ .  $M$ , the number of individuals with age at last birthday in [ages[i], ages[i+1]) and died in [times[j], times[j+1]) is computed.

#### Usage

death\_table(population, ages, period)

## Arguments

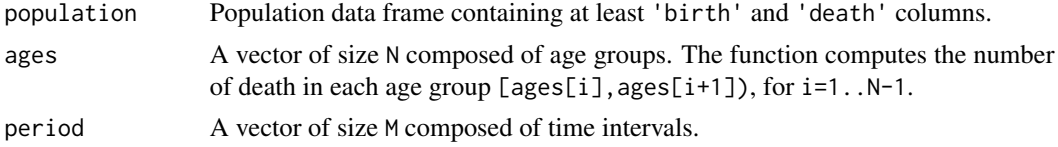

## Details

The function computes the number of death in each time interval [times[j], times[j+1]), j=1. .M.

#### Value

A death table matrix.

## Examples

```
dth_table <- death_table(EW_pop_out, 0:101, 0:31)
```
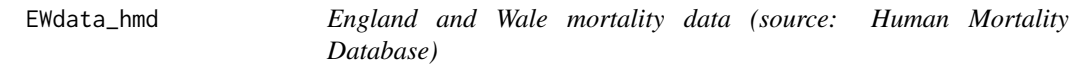

## Description

Obtained with

```
EWdata_hmd <-hmd.mx(country = "GBRTENW", username = \dots, password = \dots, label = "England
and Wales")
```
#### Usage

EWdata\_hmd

## <span id="page-4-0"></span> $EW\_popIMD\_14$  5

## Format

An object of class demogdata of length 7.

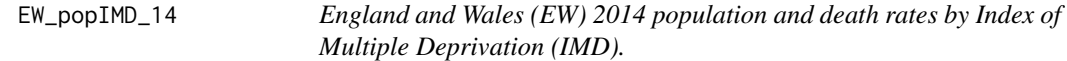

## Description

EW population, death rates by age, gender and IMD for year 2014 (Source: Office for National Statistics, reference number 006518).

#### Usage

EW\_popIMD\_14

## Format

A list containing:

age\_pyramid Data frame containing EW age pyramid for year 2014, by gender, IMD and single year of age (0-115).

Individuals in the age class 90+ are distributed in the single year of age classes as in the EW population.

death\_rates List containing 4 fields:

- male Male death rates data frame, by IMD and single year of age (0-90+).
- female Female death rates dataframe, by IMD and single year of age (0-90+).

sample Population dataframe composed of 100 000 individuals, sampled from age\_pyramid.

EW\_pop\_14 *England and Wales (EW) 2014 population, death and birth rates.*

#### Description

EW 2014 population and death rates by age and gender (Source: Office for National Statistics, reference number 006518).

Female birth rates by age of the mother (Source: Office for National Statistics birth summary tables).

#### Usage

EW\_pop\_14

#### <span id="page-5-0"></span>Format

A list containing:

age\_pyramid Data frame containing EW age pyramid for year 2014, by gender and single year of age (0-115).

rates A list containing three data frames:

birth Birth rates data frame, by age of mother and 5 years age groups.

death\_male Male death rates data frame, by single year of age (0-90+).

death\_female Female death rates dataframe, by single year of age (0-90+).

sample Population dataframe composed of 100 000 individuals, sampled from age\_pyramid.

EW\_pop\_out *Example of "human population" after 100 years of simulation.*

## Description

Example of "human population" data frame after 100 years of simulation, based on a sample of England and Wales 2014 population and demographic rates.

#### Usage

EW\_pop\_out

#### Format

Data frame containing a population structured by age and gender, simulated with an initial population of 100 000 individuals sampled from EW\_pop\_14\$age\_pyramid over 100 years, with birth and death events.

exposure\_table *Creates an exposure table.*

#### **Description**

Returns the Central Exposure-to-Risk for given ages groups and time period. The central Exposureto-risk is computed as the sum of the time spent by individuals in a given age group over a given period, where age is the age at last birthday.

#### Usage

exposure\_table(population, ages, period)

## <span id="page-6-0"></span>get\_characteristics 7

## Arguments

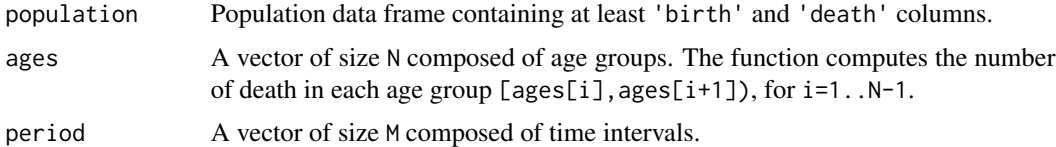

#### Details

The function computes the central exposure-to-risk in each time interval  $[t[j], t[j+1], j=1..M$ , and age groups.

#### Value

An exposure matrix

#### Examples

ex\_table <- exposure\_table(EW\_pop\_out,0:101,0:2)

<span id="page-6-1"></span>get\_characteristics *Returns names and C types of the characteristics.*

#### Description

Returns names and C types of the characteristics of the individuals in a population, from a population data frame.

#### Usage

```
get_characteristics(population)
```
## Arguments

population Population data frame: characteristics in columns and individuals in rows. At least two columns birth (dates of birth) and death (dates of death) are required.

## Value

Named vector composed of characteristics names and C types.

## Examples

get\_characteristics(EW\_pop\_14\$sample)

<span id="page-7-0"></span>

## Description

The intensity function (or hazard function) for the Gompertz-Makeham law of mortality distribution is defined as

$$
h(x) = \alpha e^{\beta x} + \lambda
$$

with  $\alpha, \beta, \lambda \in R_+$ .

#### Usage

gompertz(alpha, beta, lambda = 0)

## Arguments

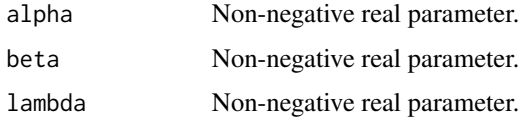

#### Details

A C++ version of this function is available. See vignette('IBMPopSim\_cpp') for more details.

## Value

Function which associates x to  $\alpha exp(\beta x) + \lambda$ .

## See Also

[https://en.wikipedia.org/wiki/Gompertz%E2%80%93Makeham\\_law\\_of\\_mortality](https://en.wikipedia.org/wiki/Gompertz%E2%80%93Makeham_law_of_mortality)

linfun *Linear interpolation function.*

#### Description

Return a function performing the linear interpolation.

## Usage

 $linfun(x, y, yleft = y[1], yright = y[length(y)])$ 

## <span id="page-8-0"></span>max.stepfun 9

## Arguments

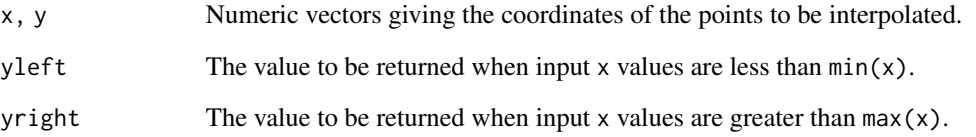

## Details

A C++ version of this function is available. See vignette('IBMPopSim\_cpp') for more details.

## Value

Objet of class linfun and function which is an [approxfun](#page-0-0) function with method = 'linear'.

<span id="page-8-1"></span>max.stepfun *Returns the maximum of a function of class* stepfun*.*

## Description

Returns the maximum of a function of class stepfun.

## Usage

```
## S3 method for class 'stepfun'
max(..., na.rm = FALSE)
```
## Arguments

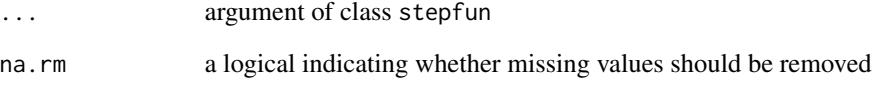

## Value

The maximum of the step function.

<span id="page-9-0"></span>

#### Description

A function returning a merged dataframe from a list of population dataframes with id.

## Usage

merge\_pop\_withid(pop\_df\_list, char\_ignored = NULL)

## Arguments

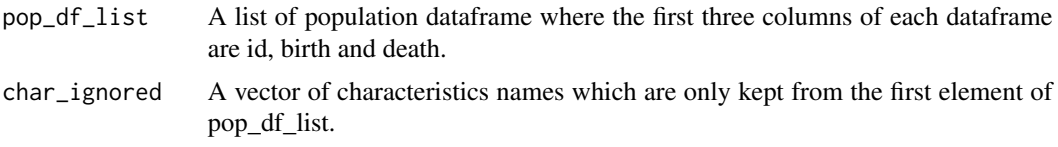

## Value

A dataframe composed of all individuals with their characteristics at each simulation time.

<span id="page-9-1"></span>mk\_event\_individual *Creates an event with intensity of class individual.*

## Description

Creates an event with intensity of class individual (without interactions). When the event occurs, something happens to an individual I in the population. The created event must be used with [mk\\_model](#page-15-1).

#### Usage

```
mk_event_individual(type, name, intensity_code, kernel_code = "")
```
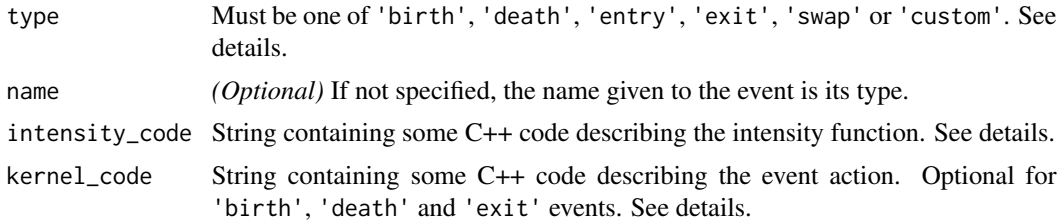

#### <span id="page-10-0"></span>Details

The type argument is one of the following

- 'birth' By default, a new individual newI is created, with the same characteristics of the parent I and birth date equal to the current time. Optional code can be precised in kernel\_code.
- 'death' By default, the individual I dies. Optional code can be precised in kernel\_code.
- 'entry' A new individual newI is added to the population, and its characteristics have to be defined by the user in the entry kernel\_code.
- 'exit' An individual I exits from the population. Optional code can be precised in kernel\_code.
- 'swap' The user can change the characteristics of the selected individual I. This requires kernel\_code.
- 'custom' None of the above types, the user defines kernel\_code that can act on the selected individual I and on the population pop.

The intensity\_code argument is a string containing some C++ code describing the event intensity for individual I at time t. The intensity value **must be stored** in the variable result. Some of available variables in the C++ code are: t (the current time), I (the current individual selected for the event), the name of the model parameters (some variables, or functions, see [mk\\_model](#page-15-1)). See vignette('IBMPopSim\_Cpp') for more details.

The kernel\_code argument is a string containing some C++ code which describing the action of the event. Some of available variables in the C++ code are: t (the current time), pop (the current population), I (the current individual selected for the event), newI (the new individual if 'birth' or 'entry' event), the name of the model parameters (some variables, or functions, see [mk\\_model](#page-15-1)). See vignette('IBMPopSim') for more details.

#### Value

An S3 object of class event of type individual.

#### See Also

[mk\\_model](#page-15-1), [mk\\_event\\_poisson](#page-14-1), [mk\\_event\\_inhomogeneous\\_poisson](#page-11-1), and [mk\\_event\\_interaction](#page-12-1).

#### Examples

```
params <- list("p_male"= 0.51,
               "birth_rate" = stepfun(c(15, 40), c(0, 0.05, 0)),"death_rate" = gompertz(0.008, 0.02))death_event <- mk_event_individual(type = "death",
                 name = "my_death_event",
                 intensity\_code = "result = death_rate(age(I, t));")birth_event <- mk_event_individual(type = "birth",
                 intensity_code = "if (I.male) result = 0;
                                    else result = birth_rate(age(I, t));",
                 \text{kernel\_code = "newI}.\text{male = }\text{CUnif(0, 1) < p\_male;"})
```
<span id="page-11-1"></span><span id="page-11-0"></span>mk\_event\_inhomogeneous\_poisson

*Creates inhomogeneous Poisson class event.*

#### Description

The function mk\_event\_inhomogeneous\_poisson is used to create an event with intensity type inhomogeneous Poisson (time dependent intensity which does not depend on population). When the event occurs, something happens in the population. The created event must be used with  $mk<sub>m</sub>$  model.

#### Usage

```
mk_event_inhomogeneous_poisson(type, name, intensity_code, kernel_code = "")
```
#### Arguments

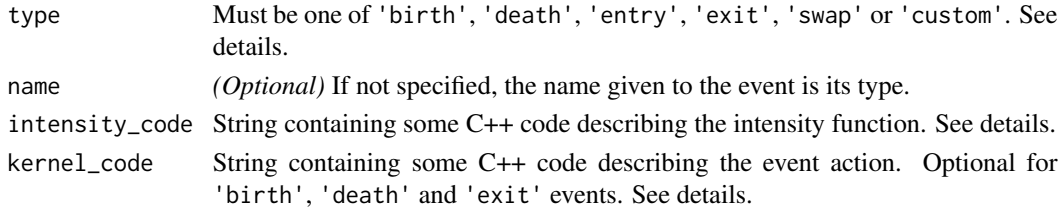

## Details

The type argument is one of the following

- 'birth' By default, a new individual newI is created, with the same characteristics of the parent I and birth date equal to the current time. Optional code can be precised in kernel\_code.
- 'death' By default, the individual I dies. Optional code can be precised in kernel\_code.
- 'entry' A new individual newI is added to the population, and its characteristics have to be defined by the user in the entry kernel\_code.
- 'exit' An individual I exits from the population. Optional code can be precised in kernel\_code.
- 'swap' The user can change the characteristics of the selected individual I. This requires kernel\_code.
- 'custom' None of the above types, the user defines kernel\_code that can act on the selected individual I and on the population pop.

The intensity\_code argument is a string containing some C++ code describing the event intensity for individual I at time t. The intensity value **must be stored** in the variable result. Some of available variables in the C++ code are: t (the current time), I (the current individual selected for the event), the name of the model parameters (some variables, or functions, see [mk\\_model](#page-15-1)). See vignette('IBMPopSim\_Cpp') for more details.

The kernel\_code argument is a string containing some C++ code which describing the action of the event. Some of available variables in the C++ code are: t (the current time), pop (the current population), I (the current individual selected for the event), newI (the new individual if 'birth' or 'entry' event), the name of the model parameters (some variables, or functions, see [mk\\_model](#page-15-1)). See vignette('IBMPopSim') for more details.

## <span id="page-12-0"></span>Value

An S3 object of class event of type inhomogeneous Poisson.

## See Also

[mk\\_model](#page-15-1), [mk\\_event\\_poisson](#page-14-1), [mk\\_event\\_individual](#page-9-1), [mk\\_event\\_interaction](#page-12-1).

<span id="page-12-1"></span>mk\_event\_interaction *Creates an event with intensity of type interaction.*

## Description

Creates an event whose intensity depends on an individual and interactions with the population. When the event occurs, something happens to an individual I in the population. The intensity of the event can depend on time, the characteristics of I and other individuals in the population, and can be written as

$$
d(I, t, pop) = \sum_{J \in pop} U(I, J, t),
$$

where U is called the interaction function. The created event must be used with  $mk$  model.

### Usage

```
mk_event_interaction(
  type,
  name,
  interaction_code,
  kernel_code = "",
  interaction_type = "random"
)
```
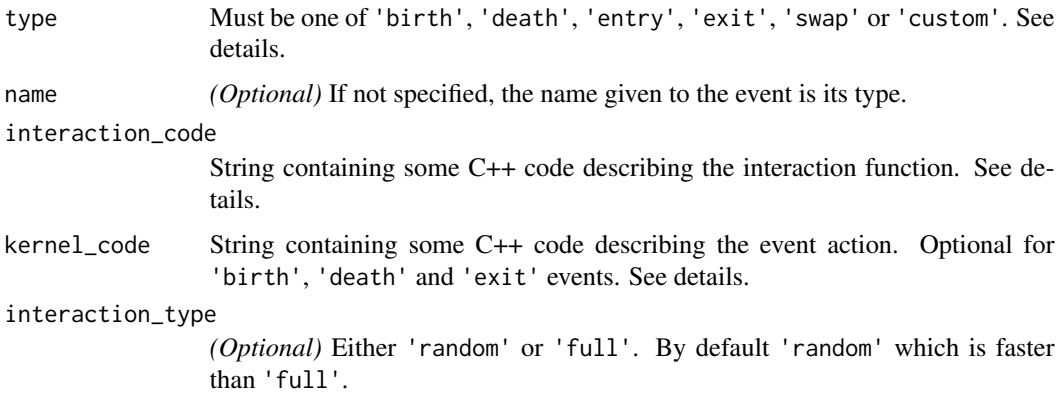

<span id="page-13-0"></span>The type argument is one of the following

- 'birth' By default, a new individual newI is created, with the same characteristics of the parent I and birth date equal to the current time. Optional code can be precised in kernel\_code.
- 'death' By default, the individual I dies. Optional code can be precised in kernel\_code.
- 'entry' A new individual newI is added to the population, and its characteristics have to be defined by the user in the entry kernel\_code.
- 'exit' An individual I exits from the population. Optional code can be precised in kernel\_code.
- 'swap' The user can change the characteristics of the selected individual I. This requires kernel\_code.
- 'custom' None of the above types, the user defines kernel\_code that can act on the selected individual I and on the population pop.

The interaction\_code argument is a string containing some C++ code describing the event interaction function \$U\$ at time t. The interaction value **must be stored** in the variable result. Some of available variables in the C++ code are: t (the current time), I (the current individual selected for the event), J (another individual if interaction\_type is 'random'), the name of the model parameters (some variables, or functions, see [mk\\_model](#page-15-1)). See vignette('IBMPopSim\_Cpp') for more details.

The kernel\_code argument is a string containing some C++ code which describing the action of the event. Some of available variables in the C++ code are: t (the current time), pop (the current population), I (the current individual selected for the event), newI (the new individual if 'birth' or 'entry' event), the name of the model parameters (some variables, or functions, see [mk\\_model](#page-15-1)). See vignette('IBMPopSim') for more details.

## Value

An S3 object of class event of type interaction.

## See Also

[mk\\_model](#page-15-1), [mk\\_event\\_poisson](#page-14-1), [mk\\_event\\_inhomogeneous\\_poisson](#page-11-1), [mk\\_event\\_individual](#page-9-1).

#### Examples

```
death_interaction_code<- " result = max(J.size -I.size,0);"
event <- mk_event_interaction(type="death",
                             interaction_code = death_interaction_code)
```
<span id="page-14-1"></span><span id="page-14-0"></span>mk\_event\_poisson *Creates Poisson class event.*

#### Description

The function mk\_event\_poisson is used to create an event with intensity of type Poisson (constant intensity which does not depend on population or time). When the event occurs, something happens in the population. The created event must be used with [mk\\_model](#page-15-1).

#### Usage

```
mk_event_poisson(type, name, intensity, kernel_code = "")
```
#### Arguments

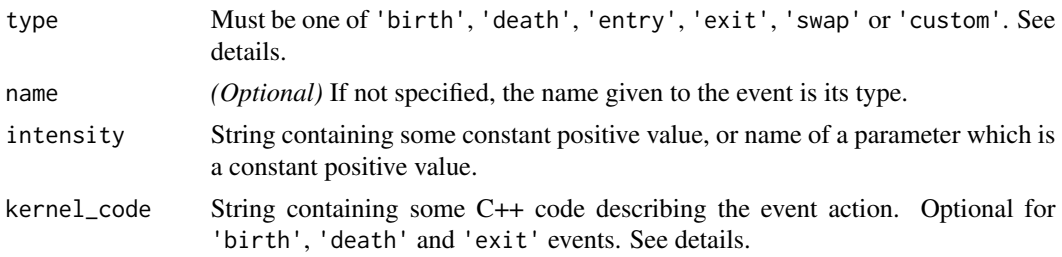

### Details

The type argument is one of the following

- 'birth' By default, a new individual newI is created, with the same characteristics of the parent I and birth date equal to the current time. Optional code can be precised in kernel\_code.
- 'death' By default, the individual I dies. Optional code can be precised in kernel\_code.
- 'entry' A new individual newI is added to the population, and its characteristics have to be defined by the user in the entry kernel\_code.
- 'exit' An individual I exits from the population. Optional code can be precised in kernel\_code.
- 'swap' The user can change the characteristics of the selected individual I. This requires kernel\_code.
- 'custom' None of the above types, the user defines kernel\_code that can act on the selected individual I and on the population pop.

The kernel\_code argument is a string containing some C++ code which describing the action of the event. Some of available variables in the C++ code are: t (the current time), pop (the current population), I (the current individual selected for the event), newI (the new individual if 'birth' or 'entry' event), the name of the model parameters (some variables, or functions, see [mk\\_model](#page-15-1)). See vignette('IBMPopSim') for more details.

#### Value

An S3 object of class event of type Poisson.

## <span id="page-15-0"></span>See Also

See also [mk\\_model](#page-15-1), [mk\\_event\\_inhomogeneous\\_poisson](#page-11-1), [mk\\_event\\_individual](#page-9-1), [mk\\_event\\_interaction](#page-12-1).

## Examples

```
birth <- mk_event_poisson('birth', intensity = 10)
```

```
params <- list(beta = 10)
death <- mk_event_poisson('death', intensity = 'beta') # name of one parameter
mk_model(events = list(birth, death), parameters = params)
```
<span id="page-15-1"></span>mk\_model *Creates a model for IBMPopSim.*

#### Description

This function creates an Individual Based Model describing the population, events which can occur in the population, and the model parameters.

## Usage

```
mk_model(
 characteristics = NULL,
  events,
 parameters = NULL,
 width_id = FALSE,with_compilation = TRUE
)
```

```
characteristics
```
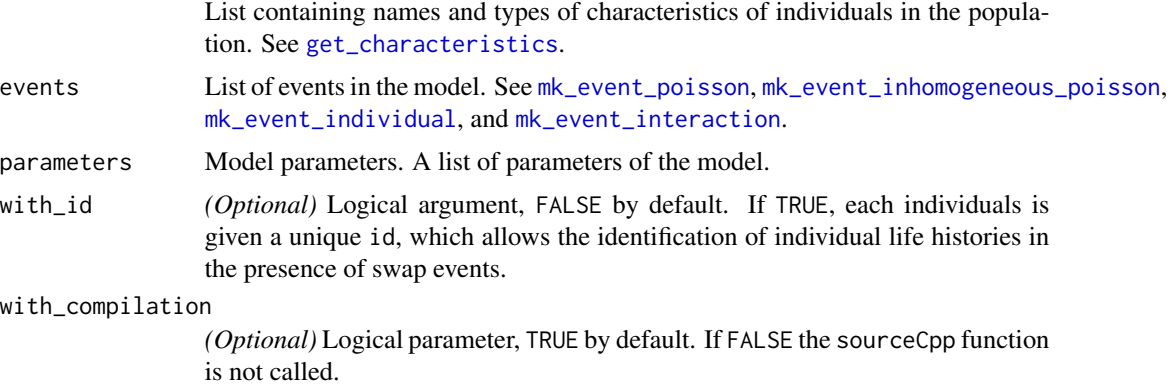

## <span id="page-16-0"></span>piecewise\_x 17

#### Details

It builds the C++ model code and produces the function popsim\_cpp which will be used for simulating the model. The function used to simulate a population from a model is [popsim](#page-21-1).

#### Value

model List containing the built model :

- individual\_type: Names and types (R and C++) of characteristics.
- parameters\_types: Names and types (R and C++) of model parameters.
- events: List of events.
- cpp\_code: Output of C++ compilation.

#### See Also

[popsim](#page-21-1), [mk\\_event\\_poisson](#page-14-1), [mk\\_event\\_individual](#page-9-1), [mk\\_event\\_interaction](#page-12-1).

#### Examples

```
params <- list("p_male"= 0.51,
              "birth_rate" = stepfun(c(15, 40), c(0, 0.05, 0)),"death_rate" = gompertz(0.008, 0.02))death_event <- mk_event_individual(type = "death",
                                   intensity\_code = "result = death_rate(age(I, t));")birth_event <- mk_event_individual(type = 'birth',
                                   intensity_code = "if (I.male) result = 0;
                                     else result=birth_rate(age(I,t));",
                                   \text{kernel\_code = "newI.make = CUnif(0, 1) < p\_male;")}model <- mk_model(characteristics = get_characteristics(EW_pop_14$sample),
                 events = list(death_event,birth_event),
                 parameters = params)
summary(model)
```
piecewise\_x *Piecewise real function.*

#### Description

Given the vectors (breaks[1],...,breaks[n]) and the list of IBMPopSim compatible functions funs = (f[0],f[1],...,f[n]) (one value more!), piecewise\_x(breaks, funs) returns the function

$$
f(x) = f_0(x)1_{x \leq breaks[1]} + \sum_{k=1}^{n-1} f_k(x)1_{[breaks_k,breaks_{k+1})}(x) + f_n(x)1_{x \geq breaks[n]}
$$

## <span id="page-17-0"></span>Usage

piecewise\_x(breaks, funs)

#### Arguments

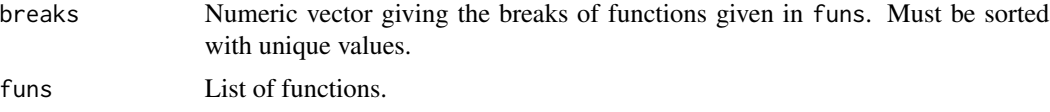

#### Details

A C++ version of this function is available. See vignette('IBMPopSim\_cpp') for more details.

## Value

Piecewise function built with the given intervals and functions.

## Examples

```
dr <- with(EW_pop_14$rates,
           stepfun(x=death_male[,"age"], y=c(0,death_male[,"value"])))
# before age 80 the stepfun and after age 80 the gompertz function
f <- piecewise_x(80, list(dr, gompertz(0.00006, 0.085)))
x \leq -\text{seq}(40:120)plot(x, sapply(x, f))
```
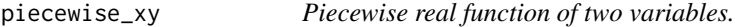

#### Description

Given the vectors (breaks[1],...,breaks[n]) and the list of IBMPopSim compatible functions funs = (f[0],f[1],...,f[n]) (one value more!), piecewise\_xy(breaks,funs) returns the function

$$
f(x,y) = f_0(x)1_{y \le \text{breaks}[1]} + \sum_{k=1}^{n-1} f_k(x)1_{[\text{breaks}_k, \text{breaks}_{k+1})}(y) + f_n(x)1_{y \ge \text{breaks}[n]}
$$

#### Usage

piecewise\_xy(breaks, funs)

#### Arguments

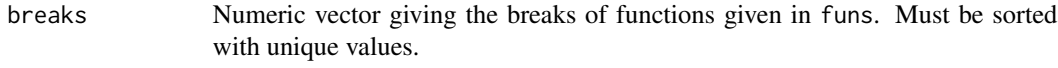

funs List of functions.

## <span id="page-18-0"></span>Details

A C++ version of this function is available. See vignette('IBMPopSim\_cpp') for more details.

#### Value

Piecewise bivariate function built with the given intervals and functions.

#### Examples

```
time_dep_function <- piecewise_xy(c(5),
                                  list(gompertz(0.1, 0.005), gompertz(0.08, 0.005)))
time_dep_function(0, 65) # death intensity at time 0 and age 65.
```
<span id="page-18-1"></span>plot\_population *Plot the age pyramid of a population data frame (at a given time).*

#### Description

Plot an age pyramid from age pyramid data frame with possibly several characteristics. See also [plot\\_pyramid](#page-19-1) and [age\\_pyramid](#page-1-1).

#### Usage

```
plot_population(
  population,
  group_colors,
  group_legend = "Group",
  age_breaks,
  value_breaks,
  ...
\mathcal{L}
```
#### Arguments

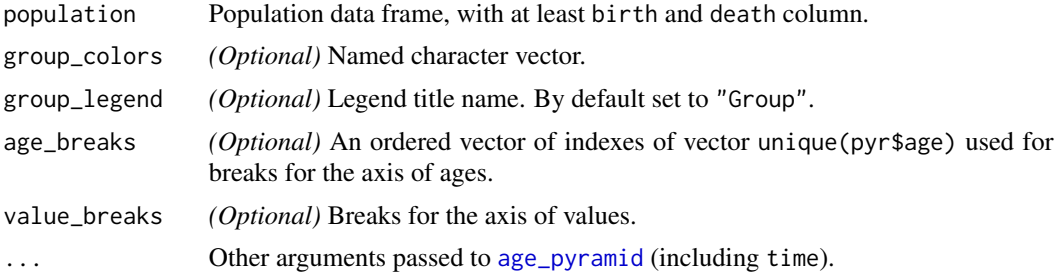

## Value

Plot of age pyramid.

## Examples

```
plot_population(EW_pop_14$sample, time = 0)
```
<span id="page-19-1"></span>plot\_pyramid *Plot an age pyramid from age pyramid data frame.*

## Description

Plot an age pyramid from age pyramid data frame with possibly several characteristics. See also [plot\\_population](#page-18-1).

## Usage

```
plot_pyramid(
  pyramid,
  group_colors,
  group_legend = "Group",
  age_breaks,
  value_breaks
\mathcal{L}
```
#### Arguments

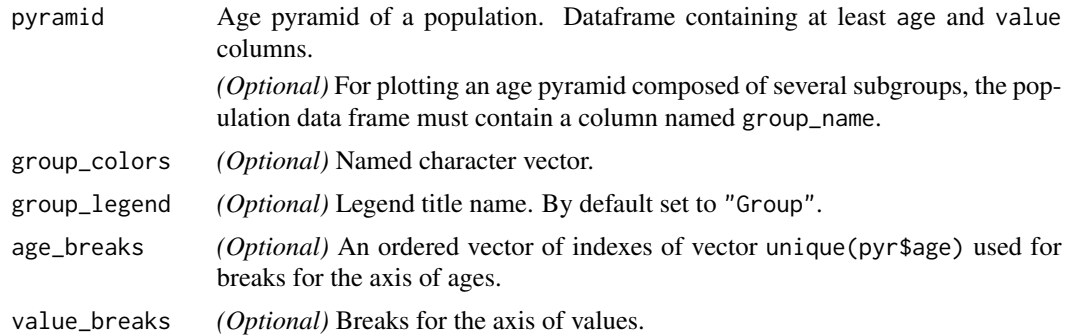

#### Value

Plot of the age pyramid.

#### Examples

```
plot_pyramid(subset(EW_pop_14$age_pyramid, as.numeric(age) <= 110))
```

```
library(colorspace)
pyr_IMD <- subset(EW_popIMD_14$age_pyramid, as.numeric(age) <= 110)
pyr_IMD$group_name <- with(pyr_IMD, ifelse(male, paste('Males - IMD', IMD),
```
<span id="page-19-0"></span>

## <span id="page-20-0"></span>popsample 21

```
paste('Females - IMD', IMD)))
colors <- c(sequential_hcl(n=5, palette = "Magenta"),
            sequential_hcl(n=5, palette = "Teal"))
names(colors) <- c(paste('Females - IMD', 1:5),
                   paste('Males - IMD', 1:5))
# note that you must have setequal(names(colors), pyr_IMD$group_name) is TRUE
plot_pyramid(pyr_IMD, colors)
```

```
popsample Sample a population from an age pyramid (at a given time).
```
## Description

Sample a population from an age pyramid (at a given time).

## Usage

```
popsample(age_pyramid, size, age_max = 120, time = 0)
```
### Arguments

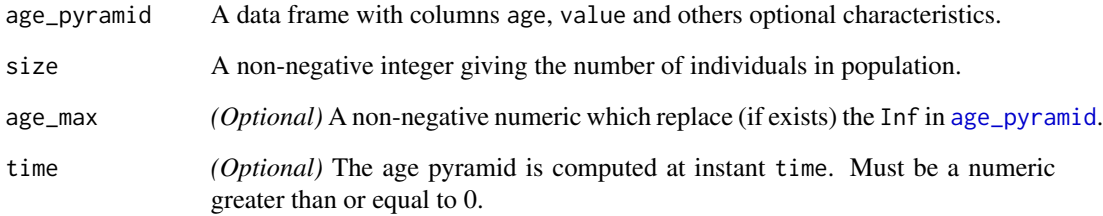

## Value

A data frame of size size containing a population of individuals.

## Examples

pop\_sample\_1e4 <- popsample(EW\_pop\_14\$age\_pyramid, size = 1e4)

<span id="page-21-1"></span><span id="page-21-0"></span>

## Description

This function simulates the random evolution of an IBM.

## Usage

```
popsim(
  model,
  population,
  events_bounds,
  parameters = NULL,
  age\_max = Inf,time,
  multithreading = FALSE,
  num_threads = NULL,
  clean_step = NULL,
  clean_ratio = 0.1,
  seed = NULL
)
```
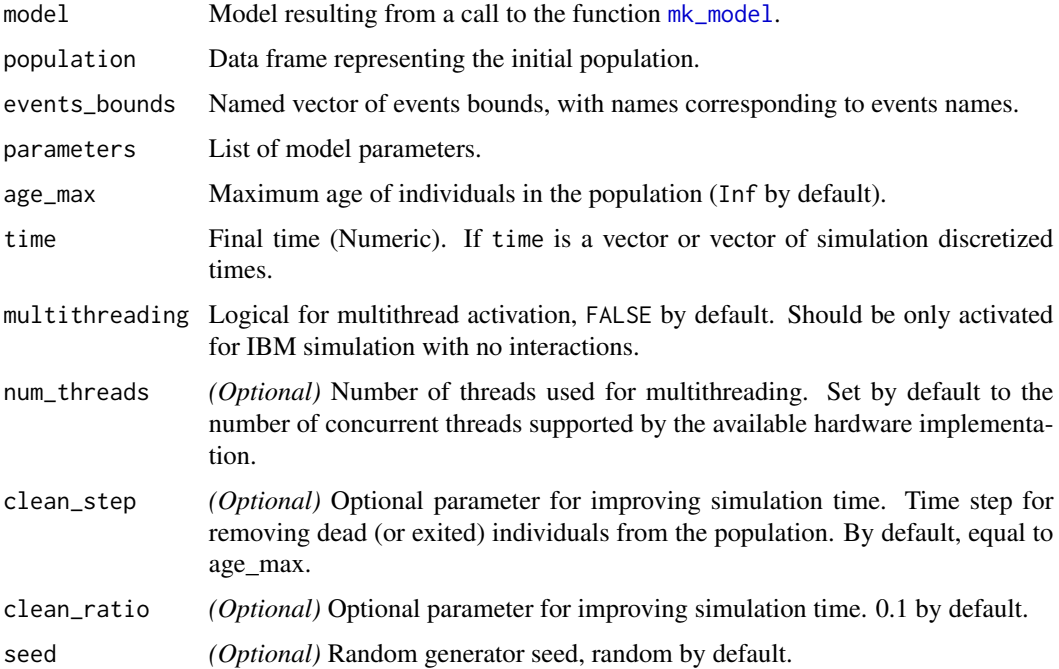

## <span id="page-22-0"></span>Value

popsim returns a list of composed of

arguments Simulation inputs (initial population, parameters value, multithreading...)

logs Simulation logs (algorithm duration, accepted/rejected events...).

population If time is of length 1, population is a data frame composed of all individuals who lived in the population of  $[0,$  time]. If time is a vector, population is a list of population data frames.

#### See Also

[mk\\_model](#page-15-1).

#### Examples

```
init_size <- 100000
pop \leq data. frame(birth = rep(0, init_size), death = NA)
birth = mk_event_poisson(type = 'birth', intensity = 'lambda')
death = mk_event_poisson(type = 'death', intensity = 'mu')
params = list('lambda' = 100, 'mu' = 100)
birth_death <- mk_model(events = list(birth, death),
                       parameters = params)
sim_out <- popsim(model = birth_death,
                 population = pop,
                 events_bounds = c('birth' = params$lambda, 'death' = params$mu),
                 parameters = params,
                 time = 10)
```
population\_alive *Returns a population of individuals alive.*

#### Description

Returns a population of individuals alive.

#### Usage

```
population_alive(population, t, a1 = 0, a2 = Inf)
```
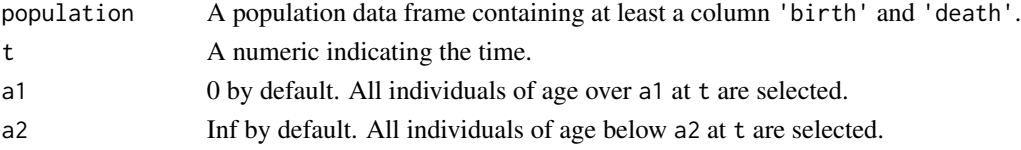

## Value

The function returns a population data frame containing all individuals alive at time t and of age in [a1, a2).

## <span id="page-23-1"></span>stepfun *Step Function.*

#### Description

Given the vectors  $(x[1],...,x[n])$  and  $(y[0],y[1],...,y[n])$  (one value more!), stepfun $(x, y)$  returns an interpolating step function, say f\_n. This is the cadlag version (right = FALSE) of the stepfun function from package stats. The step function value  $f_n(t)$  equals to the constant y[k-1] for t in  $[x[k-1], x[k])$  so that

$$
f_n(t) = \sum_{k=1}^{n+1} y_{k-1} 1_{[x_{k-1},x_k)}(t),
$$

with  $x_0 = -\infty$  and  $x_{n+1} = +\infty$ .

#### Usage

stepfun(x, y)

#### Arguments

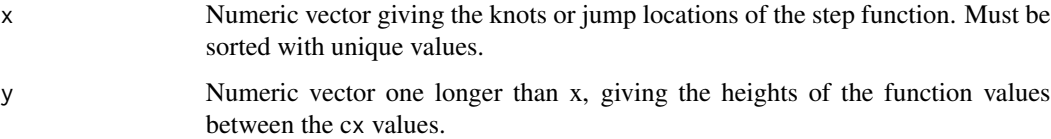

## Details

This function is defined for documentation purposes only. See [stepfun](#page-23-1) and [approxfun](#page-0-0).

A C++ version of this function is available. See vignette('IBMPopSim\_cpp') for more details.

## Value

Objet of class [stepfun](#page-23-1) with option right = FALSE (cadlag function).

#### See Also

[plot.stepfun](#page-0-0) and [max.stepfun](#page-8-1).

<span id="page-23-0"></span>

<span id="page-24-0"></span>summary.event *Summary of an event.*

## Description

Summary of an event.

## Usage

```
## S3 method for class 'event'
summary(object, ...)
```
## Arguments

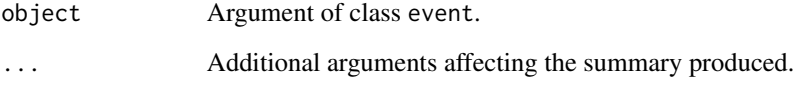

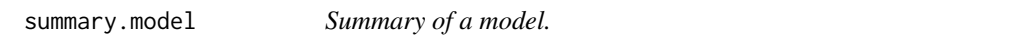

## Description

Summary of a model.

## Usage

```
## S3 method for class 'model'
summary(object, ...)
```
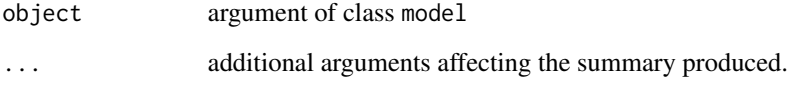

<span id="page-25-0"></span>

## Description

Toy parameters for IBMPopSim-human\_popIMD vignette example.

#### Usage

toy\_params

## Format

A list containing:

- birth A list of 3 numeric vectors (alpha, beta, TFR\_weights) for creating birth intensity with the Weibull probability density function.
- swap A List of one numeric vector and two data frames (ages, intensities and distribution) for creating the swap intensity and kernel functions.

weibull *Weibull function.*

## Description

The Weibull (density) function is defined as

$$
h(x) = \left(\frac{k}{\lambda}\right) \left(\frac{x}{\lambda}\right)^{k-1} e^{-(x/\lambda)^k}
$$

with  $k, \lambda \in (0, +\infty)$ .

#### Usage

weibull(k, lambda = 1)

## Arguments

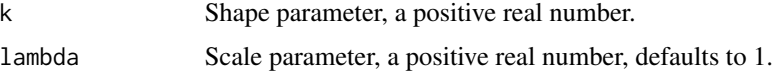

#### Details

A C++ version of this function is available. See vignette('IBMPopSim\_cpp') for more details.

#### <span id="page-26-0"></span>weibull 27

## Value

The Weibull density function dweibull with shape parameter k and scale parameter lambda, see [dweibull](#page-0-0).

## See Also

[https://en.wikipedia.org/wiki/Weibull\\_distribution](https://en.wikipedia.org/wiki/Weibull_distribution)

# <span id="page-27-0"></span>Index

∗ datasets EW\_pop\_14, [5](#page-4-0) EW\_pop\_out, [6](#page-5-0) EW\_popIMD\_14, [5](#page-4-0) EWdata\_hmd, [4](#page-3-0) toy\_params, [26](#page-25-0) age\_pyramid, [2,](#page-1-0) *[3](#page-2-0)*, *[19](#page-18-0)*, *[21](#page-20-0)* age\_pyramids, *[3](#page-2-0)*, [3](#page-2-0) approxfun, *[9](#page-8-0)*, *[24](#page-23-0)* death\_table, [4](#page-3-0) dweibull, *[27](#page-26-0)* EW\_pop\_14, [5](#page-4-0) EW\_pop\_out, [6](#page-5-0) EW\_popIMD\_14, [5](#page-4-0) EWdata\_hmd, [4](#page-3-0) exposure\_table, [6](#page-5-0) get\_characteristics, [7,](#page-6-0) *[16](#page-15-0)* gompertz, [8](#page-7-0) linfun, [8](#page-7-0) max.stepfun, [9,](#page-8-0) *[24](#page-23-0)* merge\_pop\_withid, [10](#page-9-0) mk\_event\_individual, [10,](#page-9-0) *[13,](#page-12-0) [14](#page-13-0)*, *[16,](#page-15-0) [17](#page-16-0)* mk\_event\_inhomogeneous\_poisson, *[11](#page-10-0)*, [12,](#page-11-0) *[14](#page-13-0)*, *[16](#page-15-0)* mk\_event\_interaction, *[11](#page-10-0)*, *[13](#page-12-0)*, [13,](#page-12-0) *[16,](#page-15-0) [17](#page-16-0)* mk\_event\_poisson, *[11](#page-10-0)*, *[13,](#page-12-0) [14](#page-13-0)*, [15,](#page-14-0) *[16,](#page-15-0) [17](#page-16-0)* mk\_model, *[10](#page-9-0)[–16](#page-15-0)*, [16,](#page-15-0) *[22,](#page-21-0) [23](#page-22-0)* piecewise\_x, [17](#page-16-0) piecewise\_xy, [18](#page-17-0) plot.stepfun, *[24](#page-23-0)* plot\_population, [19,](#page-18-0) *[20](#page-19-0)* plot\_pyramid, *[19](#page-18-0)*, [20](#page-19-0) popsample, [21](#page-20-0) popsim, *[17](#page-16-0)*, [22](#page-21-0)

population\_alive, [23](#page-22-0) stepfun, *[24](#page-23-0)*, [24](#page-23-0) summary.event, [25](#page-24-0) summary.model, [25](#page-24-0)

toy\_params, [26](#page-25-0)

weibull, [26](#page-25-0)